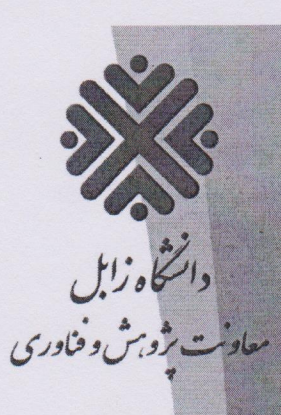

ملام عكيم

باستعالى

((لا عَمَلَ كَالتَّحقيق))

حضرت على (ع)

 $201/161$  $122.22$ بيت دارد

( سال تولید، دانش بنیان، اشغال آخرین کرامی ماد **)** 

معاونین محترم پژوهشی دانشگاه، پژوهشگاه، و موسسه آموزشی و تحقیقاتی کشور

احتراماً، ضمن آرزوی توفیق روز افزون برای جنابعالی، به استحضار میرساند دانشگاه زابل، به عنوان یکی از کانونهای علمی کشور در ارتقا سطح دانش و نشر علم و فن آوری، اولین "کنفرانس ملی پژوهش های مهندسی آب" را با همکاری انجمن هیدرولیک کشور برگزار مینماید؛ ازاین و، از همه استادان محترم، دانشجویان عزیز، و دیگر پژوهشگران علاقهمندان دعوت مینماید با ارسال مقاله، همکاری در کمیتههای علمی، برگزاری کارگاه آموزشی و نمایشگاه، در برگزاری هرچه بهتر کنفرانس همکاری نمایند.

پوستر کنفرانس به پیوست ارسال می شود.

ومنا... التوفيق

مجيد عرفانيان

معاون پژوهش و فناوری دانشگاه

نشانی: زابل، پردیس جدید دانشگاه زابل، ساختمان ولایت، معاونت پژوهش و فناوری، صندوق پستی: ۰۵۳۸-۹۸۶۱۵

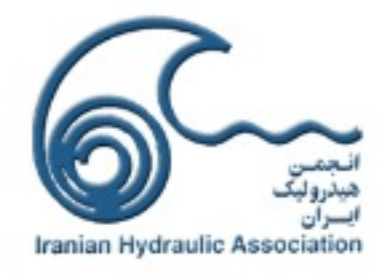

2) ot oder 2 Died

<sup>ا</sup>دانشگاه زابل و انجمن <mark>هیدرولیک ایران برگزار میکنند:</mark>

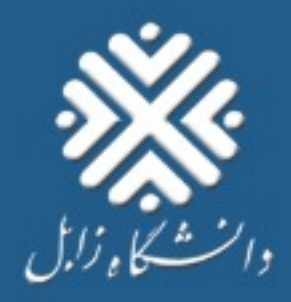

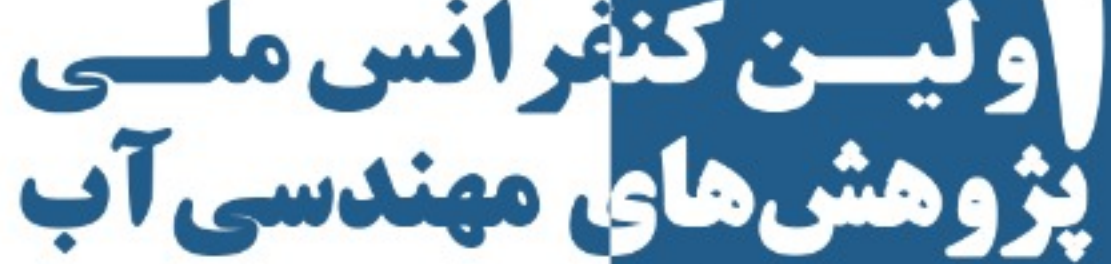

**National Conference on Water Engineering Research** 

Just 2 y

## محورهای همایش:

- مهندسی سیستمهای مسنابع آب،
- فرصتها و چالشهای آبهای ژرف؛ با تاکید برمنطقه سیستان،
- اک وهیدرولیک و مدیریت دریاچهها؛ بهویژه دریاچه هامون،
	- هیدرولیک آبهای سطحی و زیرزمینی،
	- هیدرولیک سیستمهای تحت فشار،
- ف رصتها و چــالشهای انتقـال آب از دریـای عمـــان و فـناوري هاي نـــوين آب شـيرين كـن،
- روشهای نوین هیدرومتری در رودخانههای فصلی و رسوبگذار،
- نگرههاوروش های شبیهسازی و مدل سازی برای حل مسالههای سیستمهای منابع آب،
	- بررسی هیدرودینامیکی جریانهای داخلی و خارجی

## ادرس دبيرخانه دانشگاه زابل؛ دانشکده فنی و مهندسی

برگزارکنندگان

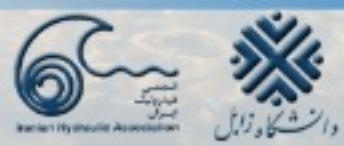

(٢) زمان بركزارى: ٢١ و ٢٢ مسهرماه ١٤٠١ (15) شهروع ارسسال مسقاله: ٢١ غسرداد ١٤٠١ في اخرين مهلت ارسال مقاله كامل: ٣١ مرداد ١٤٠١ ( تاريخ اعسلام تتيجه داوري: ١٥ شهريور ١٤٠١ 9 مكسان بركسسزاري: دانشسكاه زابسسل

## حاميان

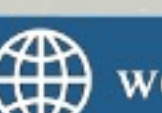

**ISC** 

wer.uoz.ac.ir

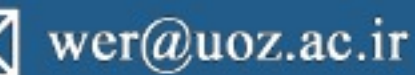

 $\binom{5}{1}$  054-31232045

جهت کسب اطلاعات بیشتر با شماره۹۱۲۹۹٤٤۳۹۱۶ تماس حاصل شود